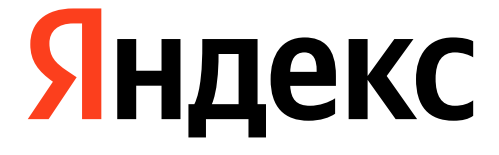

# **Планировщик задач: не замораживаем страницу**

Виктор Хомяков

## **О себе**

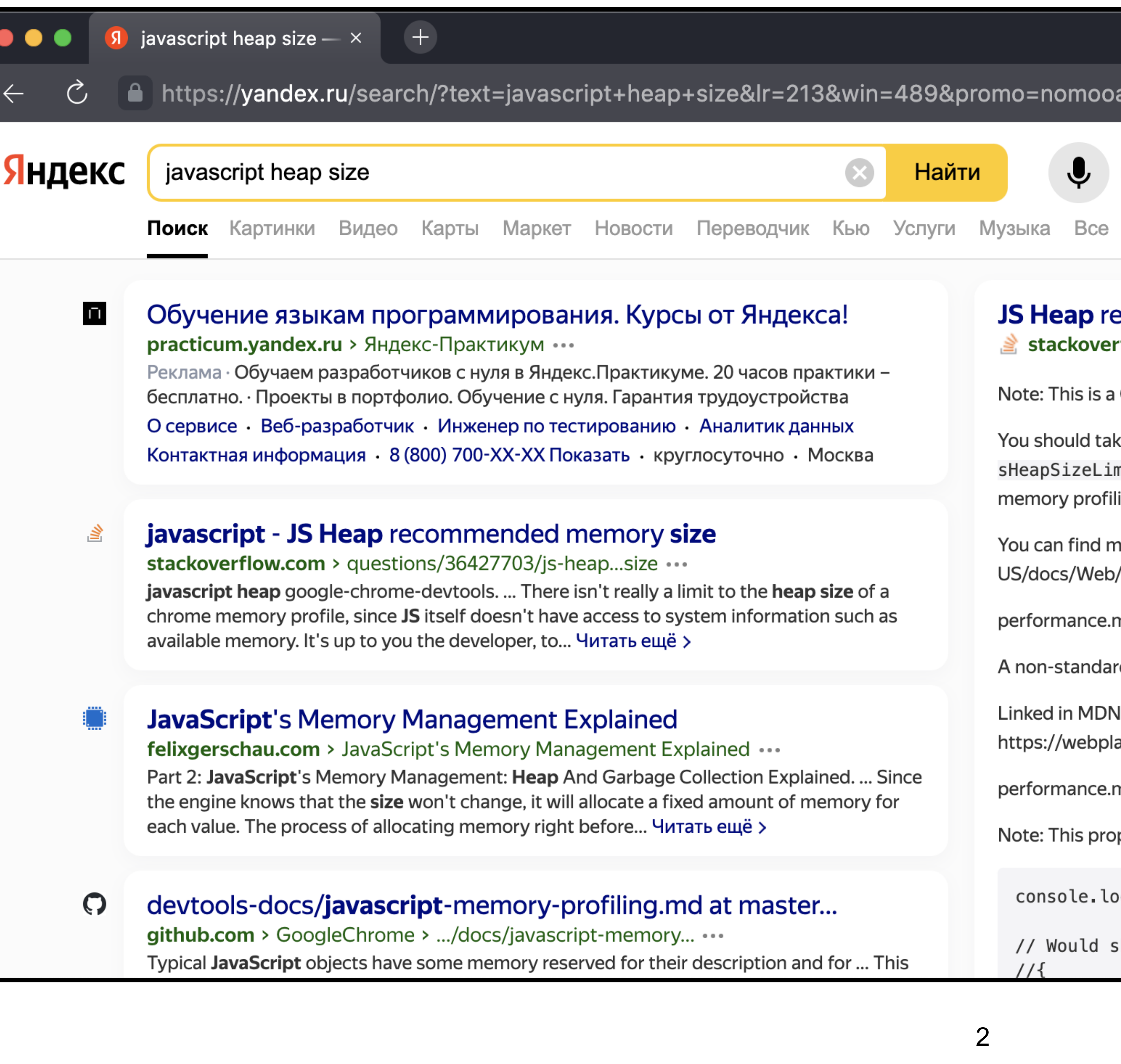

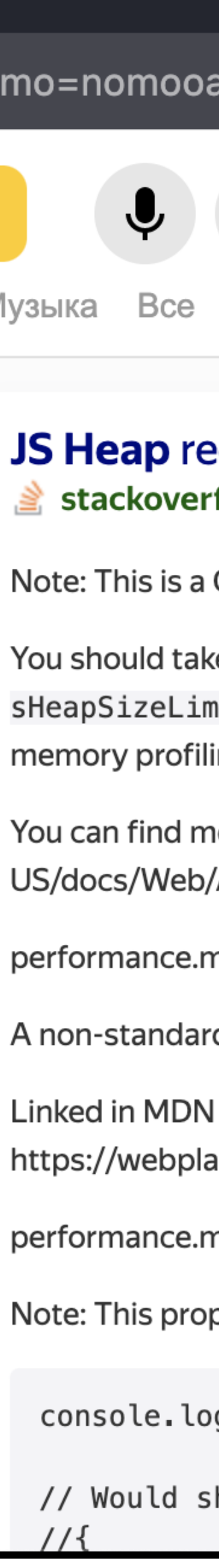

- › <sup>4</sup>года <sup>в</sup> разработке страницы результатов поиска Яндекса
- › команда Скорости

Иван Тулуп, long tasks и ТВТ

# **Иван Тулуп (event loop)**

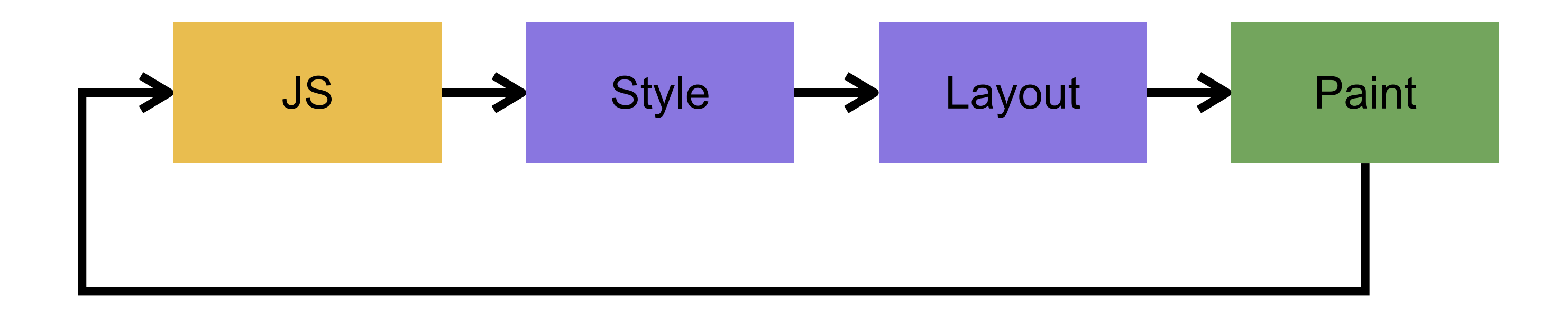

<https://youtu.be/8aGhZQkoFbQ><https://youtu.be/cCOL7MC4Pl0> 4

# **Иван Тулуп (event loop)**

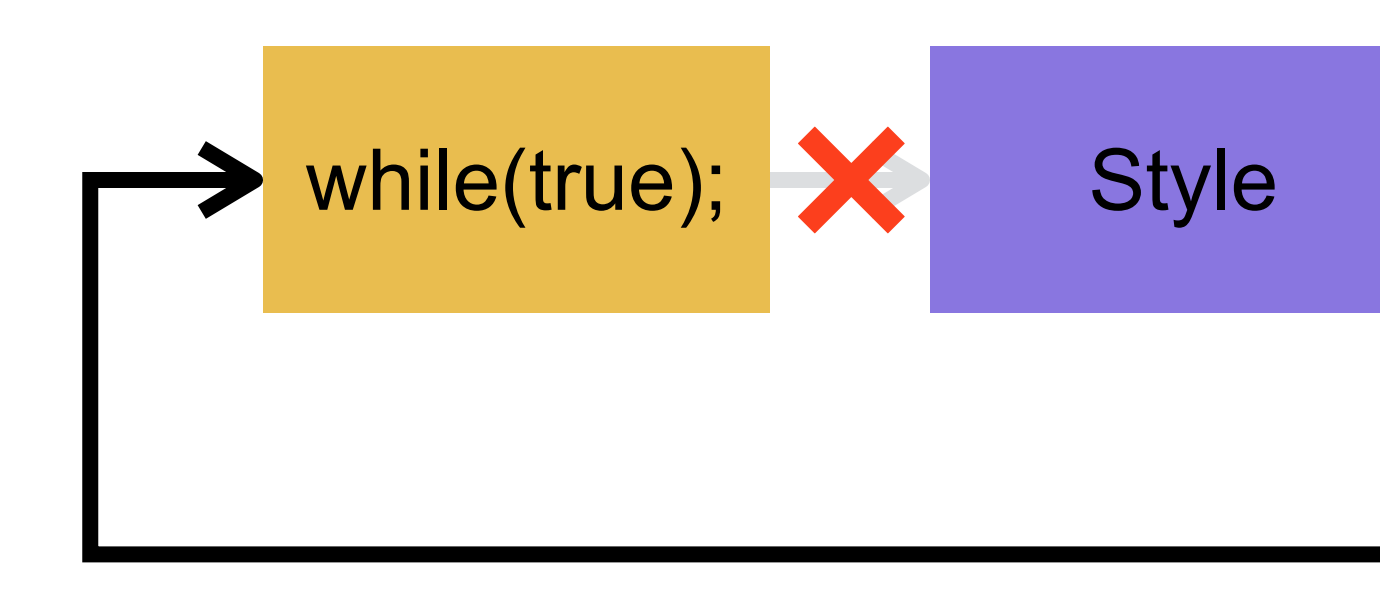

<https://event-loop-tests.glitch.me/while-true-test.html> 5

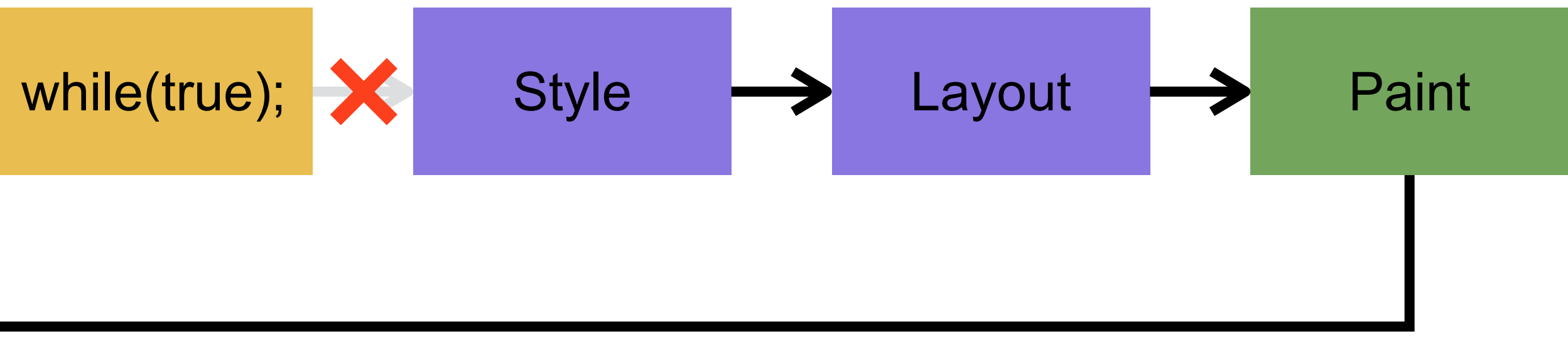

# **long task: >50ms** short task

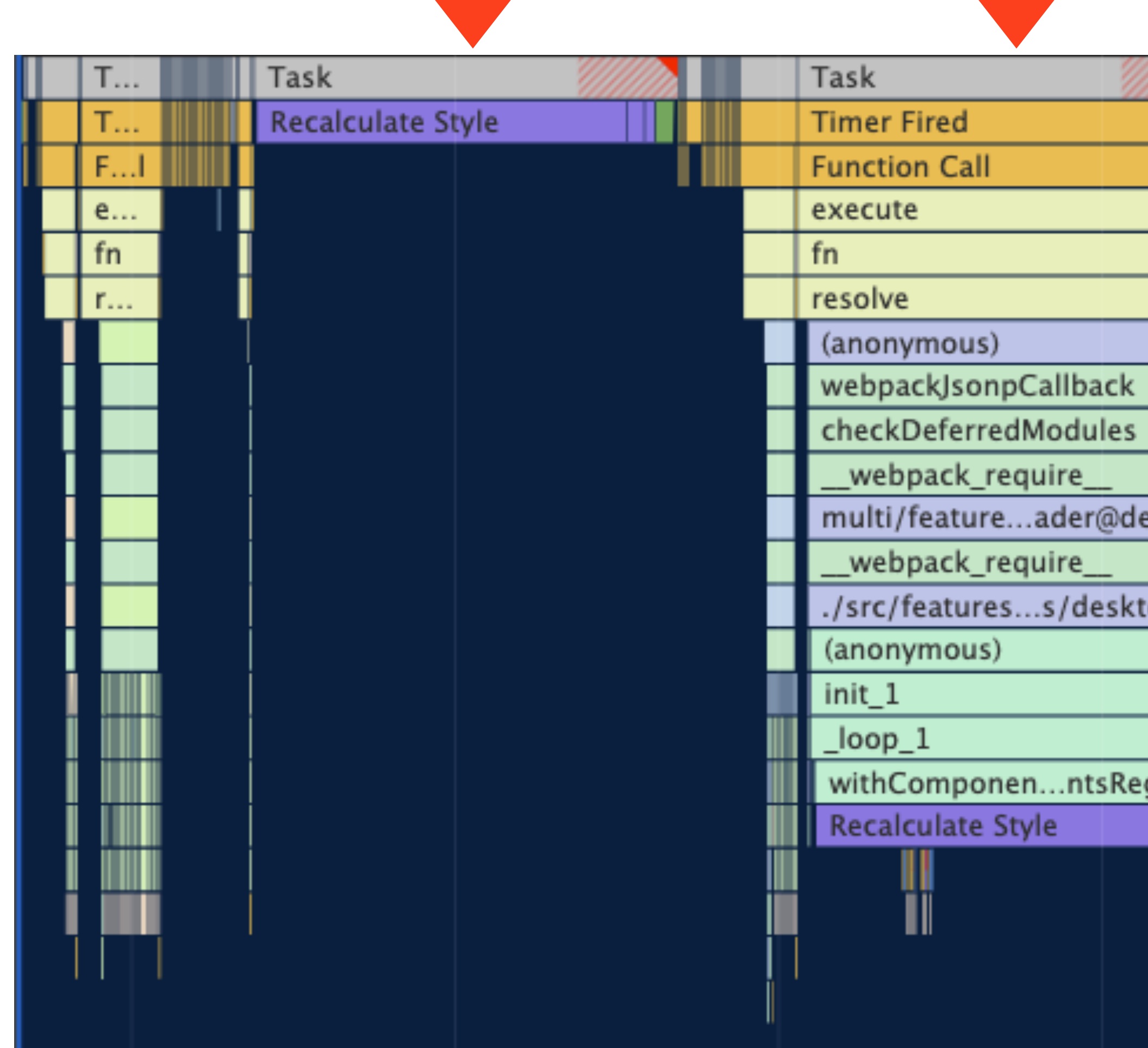

<https://web.dev/long-tasks-devtools/> 6

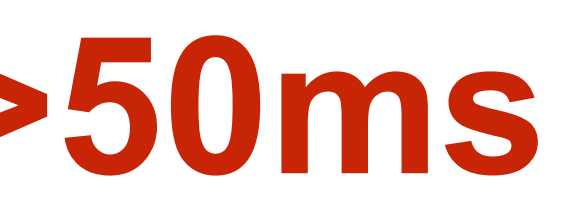

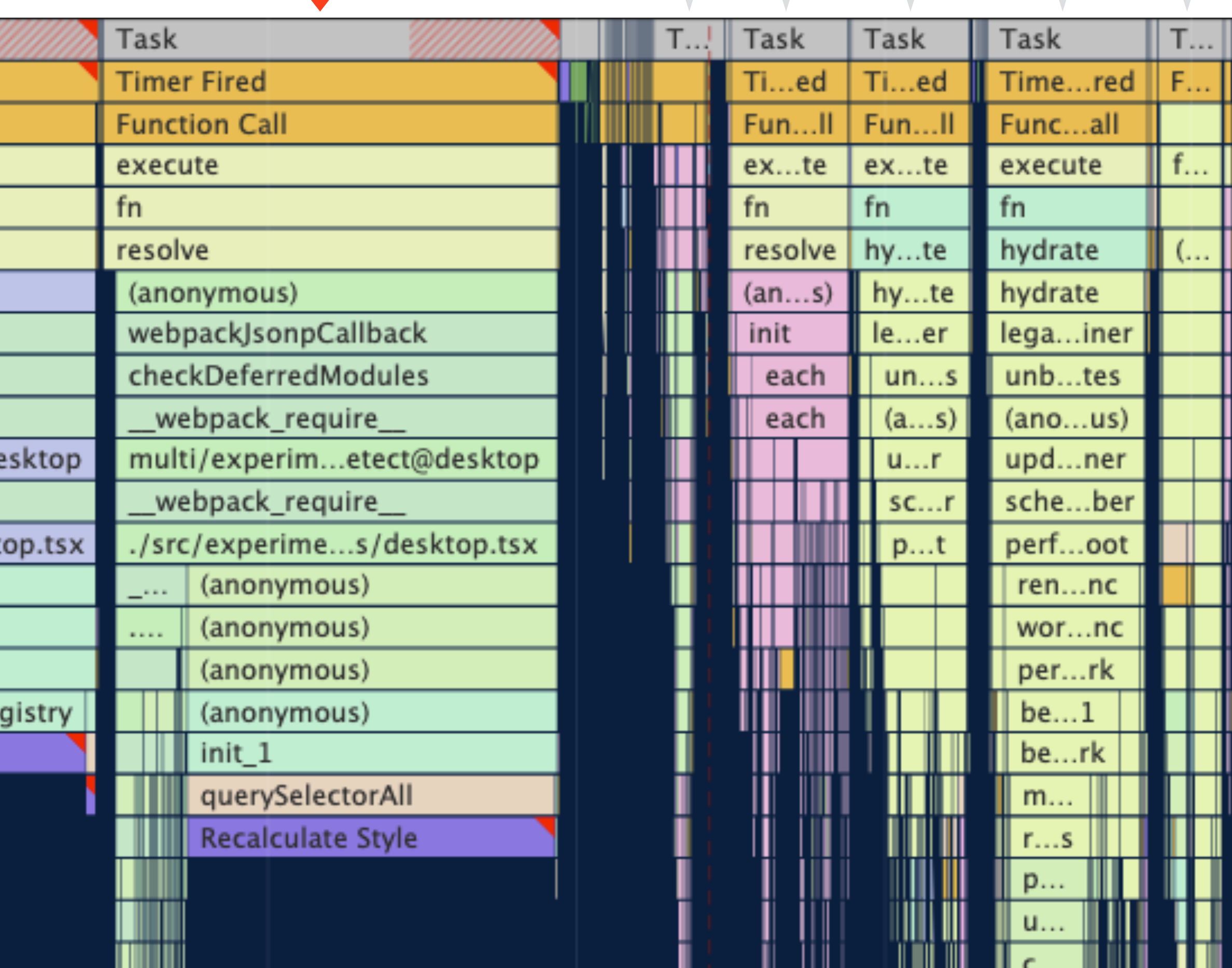

# **First Contentful Paint (FCP)**

Момент отрисовки первого содержимого DOM:

- › текст (span, …)
- › изображения (img, canvas, svg)
- › не iframe, не фоновые изображения

# **Time to Interactive (TTI)**

Момент, когда страница становится *полностью* интерактивной:

- › На странице уже видно что-то полезное (был FCP)
- На большинство видимых элементов навешены обработчики
- › Страница реагирует на ввод быстрее, чем за 50мс

# **Total Blocking Time (TBT)**

Суммарное время, на которое был заблокирован пользовательский ввод

 $(longtask_t - 50)$ 

(клики мышкой, нажатия на экран, нажатия клавиш)

- 1. Берём все long tasks от момента First Contentful Paint (FCP) до момента Time to Interactive (TTI)
- 2. Для каждой считаем, насколько она превышает 50мс
- 3. Суммируем все превышения

<https://web.dev/lighthouse-total-blocking-time/> 9

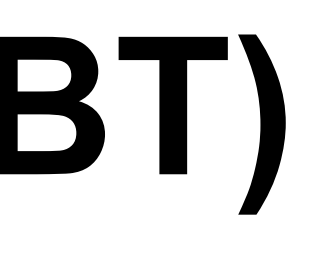

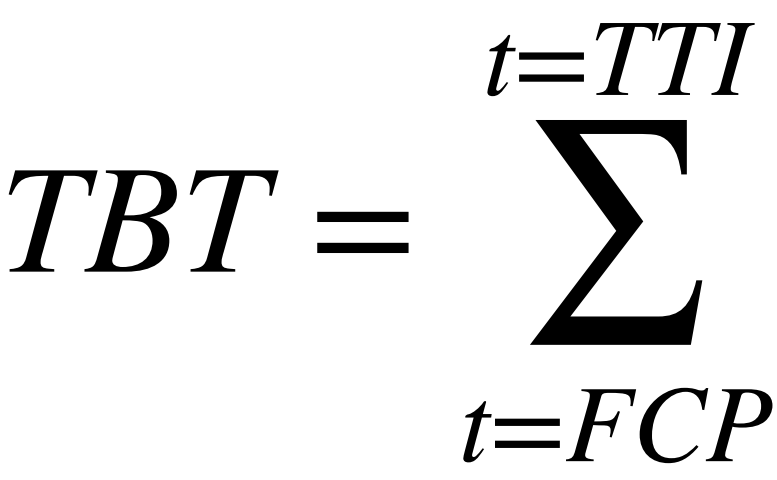

# **TBT в Lighthouse**

### Performance

### **Metrics**

First Contentful Paint First Contentful Paint marks the time at which the first text or image is painted. Learn more.

Speed Index Speed Index shows how quickly the contents of a page are visibly populated. Learn more.

▲ Largest Contentful Paint Largest Contentful Paint marks the time at which the largest text or image is painted. Learn more

<https://web.dev/lighthouse-total-blocking-time/> 10

### 5

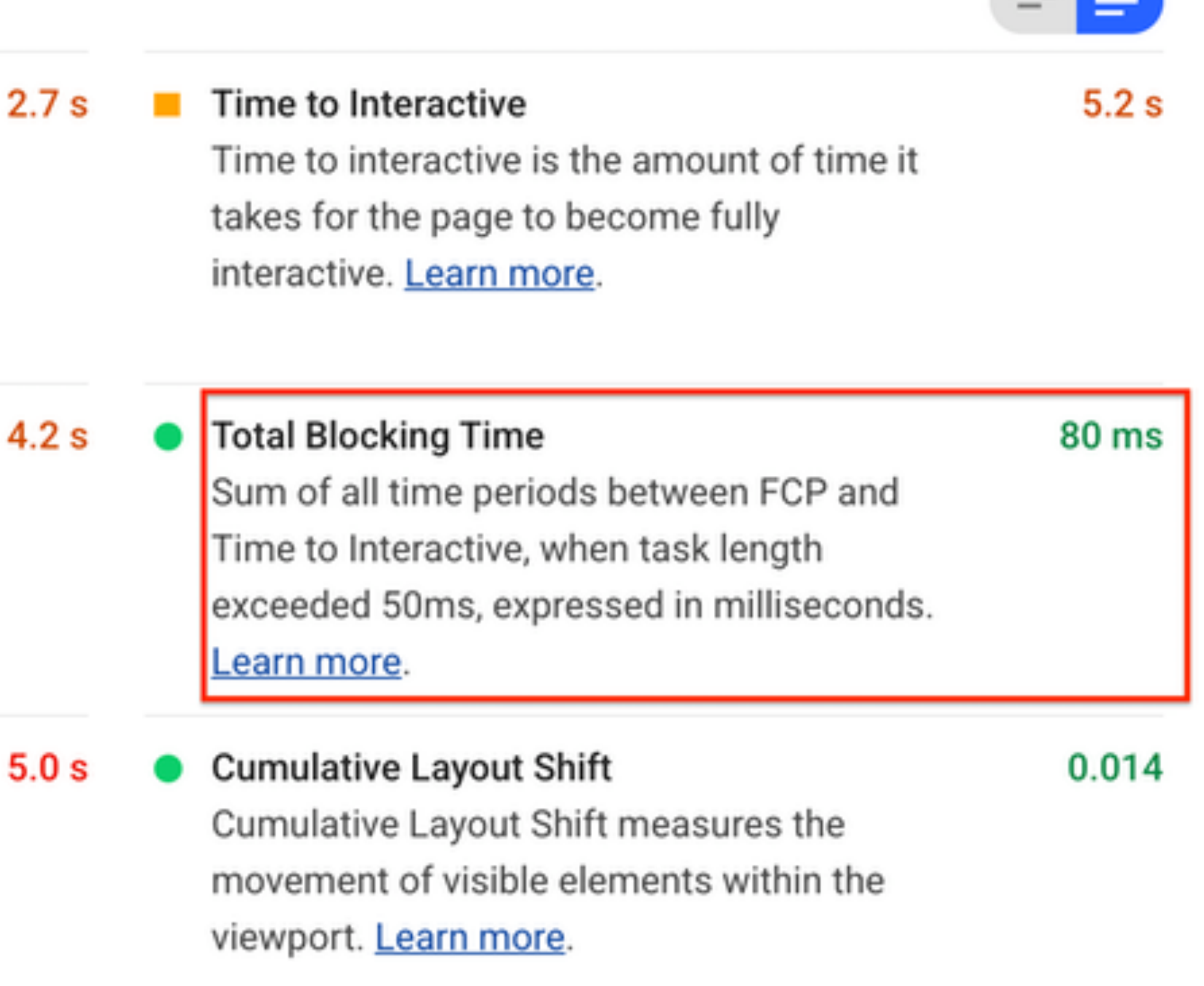

## Зачем это нам знать?

При открытии страницы, написанной на любом фреймворке или библиотеке, надо выполнить много кода:

- React выполнить первый рендер и монтирование компонентов  $\sum$
- React + SSR выполнить гидрацию компонентов  $\sum$
- jQuery и т.п. legacy проинициализировать виджеты/компоненты

### **Быстрая инициализация**

Инициализация JS **Обработка** 

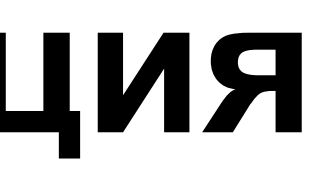

событий

### Быстрая инициализация или быстрая реакция на ввод?

Инициализация JS

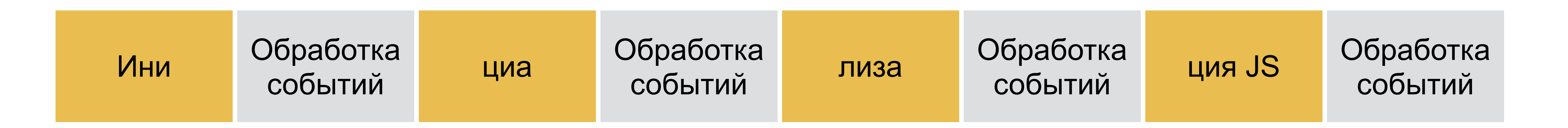

Обработка событий

**Legacy-проекты**

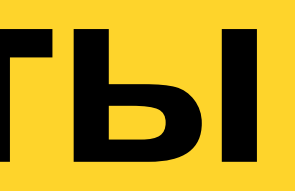

# **Legacy-проект на jQuery**

- 1. Находим DOM-элементы UI-блоков
- 2. Инициализируем соответствующие JS-компоненты

### **Инициализация**

findDomElem(document, '.i-bem').each(function() {  $\frac{1}{\sqrt{2}}$ new BlockClass(...);  $\})$  ;

### **Инициализация**

findDomElem(document, '.i-bem').each(function() {  $\frac{1}{\sqrt{2}}$ new BlockClass(...);  $\})$  ;

### **Инициализация**

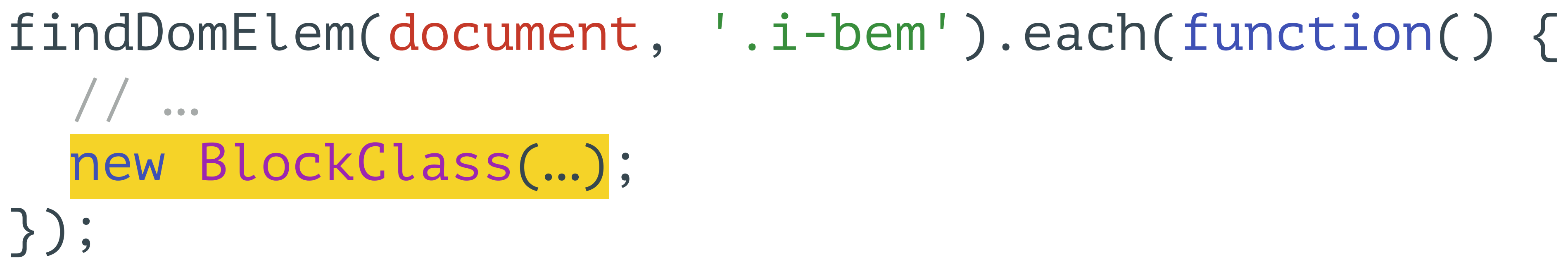

## Инициализация — один long task

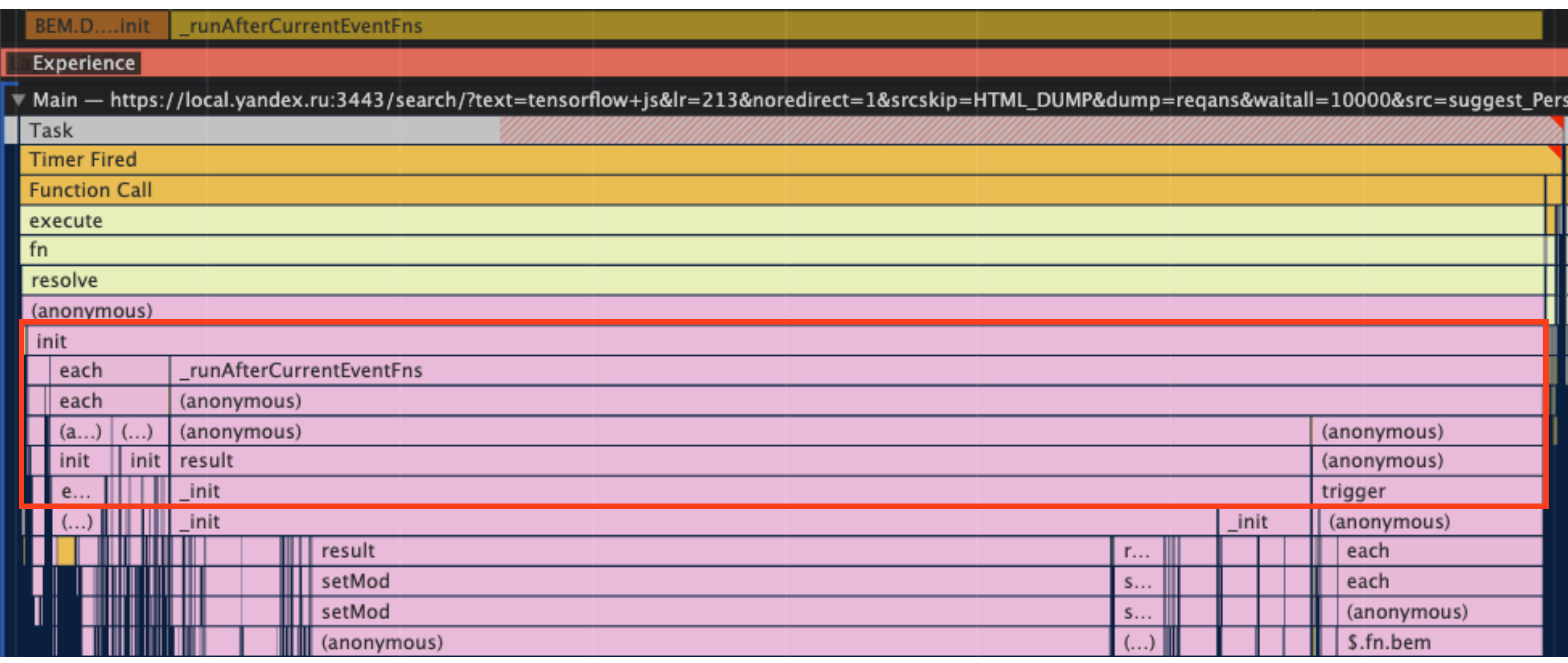

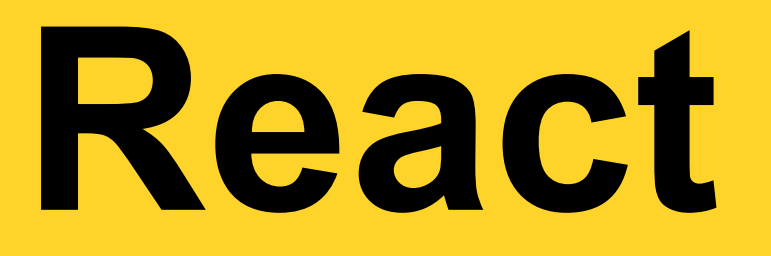

## React в Поиске Яндекса: много Application

**КОТИКИ** 

Поиск Картинки Видео Карты Маркет Новости Переводчик Музыка Кью Все

### список пород кошек

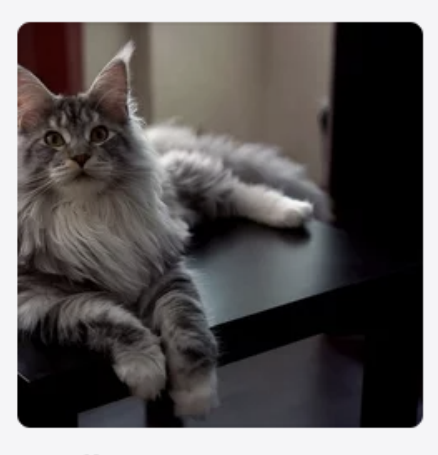

Мейн-кун Порода кошек, которая произошла от кошек штата Мэн на северо-

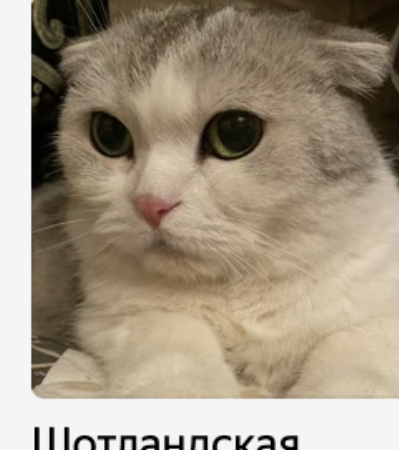

Шотландская вислоухая кошка Порода домашних кошек с характерными загнутыми вперед и

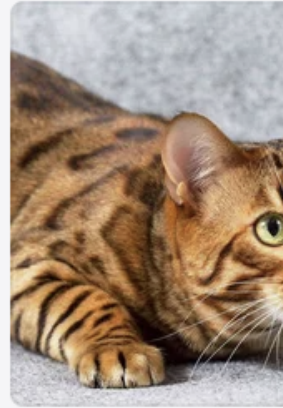

Бенгальская кошка

Межродовой гибрид домашней кошки и собственно

氲

### Картинки по запросу «котики» »

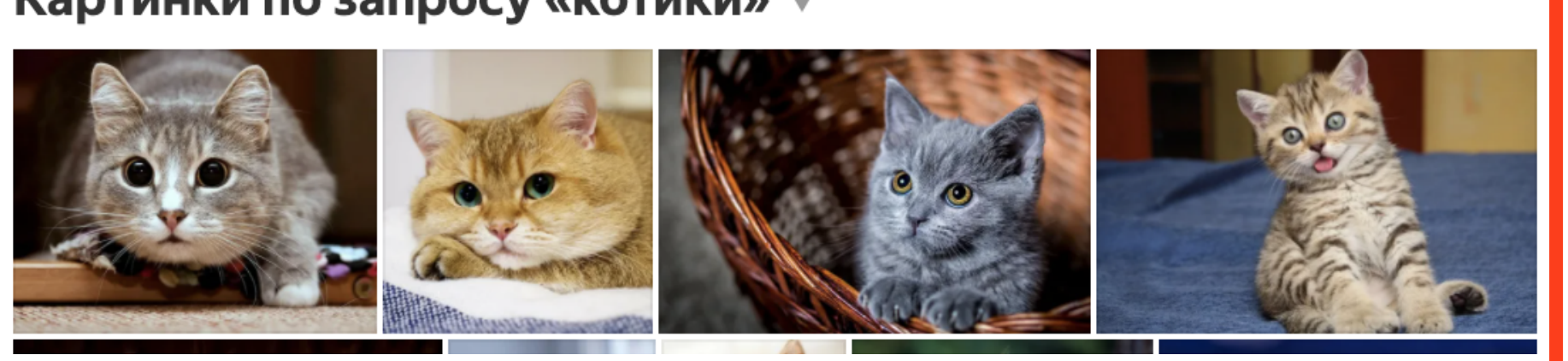

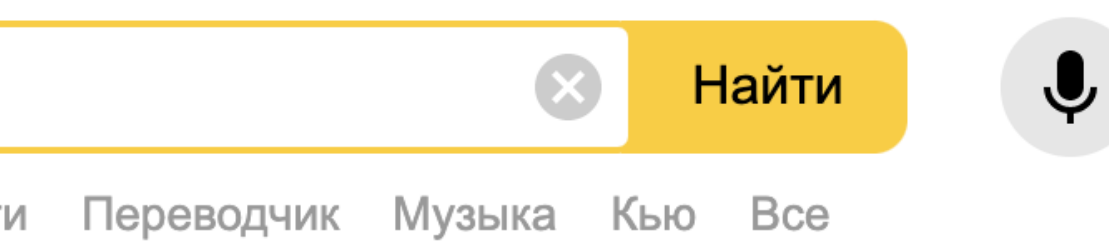

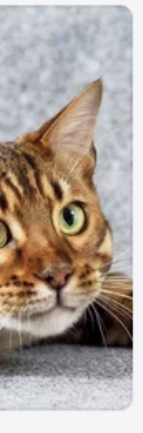

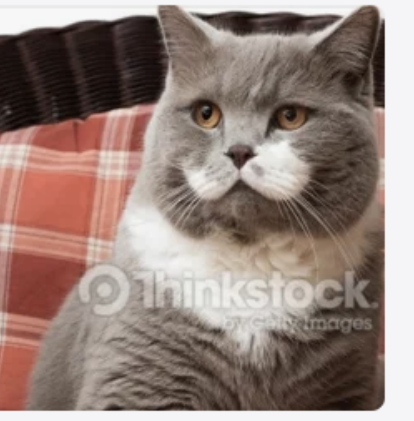

Британская короткошёрстная ... Короткошёрстные КОШКИ

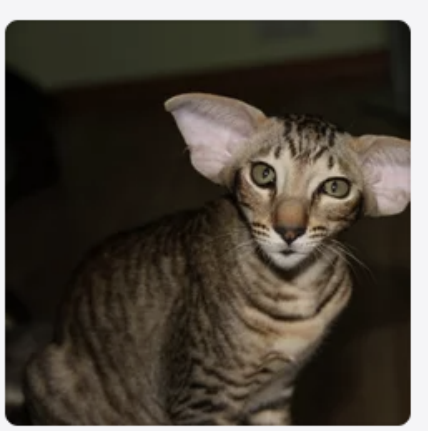

Ориентальная кошка Порода кошек, официально признанная в 1977 году

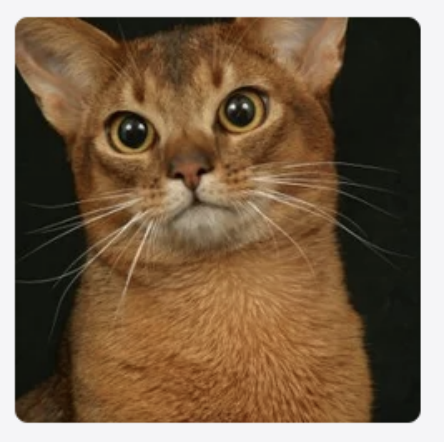

Ман

Абиссинская кошка Порода домашних кошек

### Нашлось 7 млн результатов

Показать только коммерческие предложения

1 млн показов в месяц Разместить рекламу

# **React в Поиске Яндекса: SSR + гидрация**

- › Рендерим разметку на сервере
- › На клиенте находим все реактовые фичи
- › Оптимизация: гидрируем только фичи на первом экране
- › Фичи за первым экраном (below the fold) гидрируем позже

// гидрируем сразу только то, что попадает во вьюпорт

const roots = document.querySelectorAll('.Root'); for (let  $i = 0$ ; i < roots.length;  $i++)$  { if (isWithinWindow(roots[i])) { hydrate(roots[i]); } else { } }

requestAnimationFrame(hydrate.bind(null, roots[i]));

const roots = document.querySelectorAll('.Root'); for (let  $i = 0$ ; i < roots.length;  $i++)$  { // гидрируем сразу только то, что попадает во вьюпорт if (isWithinWindow(roots[i])) { hydrate(roots[i]); } else { requestAnimationFrame(hydrate.bind(null, roots[i])); } }

// гидрируем сразу только то, что попадает во вьюпорт

const roots = document.querySelectorAll('.Root'); for (let  $i = 0$ ; i < roots.length;  $i++)$  { if (isWithinWindow(roots[i])) { hydrate(roots[i]); } else { } }

requestAnimationFrame(hydrate.bind(null, roots[i]));

// гидрируем сразу только то, что попадает во вьюпорт

const roots = document.querySelectorAll('.Root'); for (let  $i = 0$ ; i < roots.length;  $i++)$  { if (isWithinWindow(roots[i])) { hydrate(roots[i]); } else { } }

### requestAnimationFrame(hydrate.bind(null, roots[i]));

## Bce rAF склеиваются в один long task

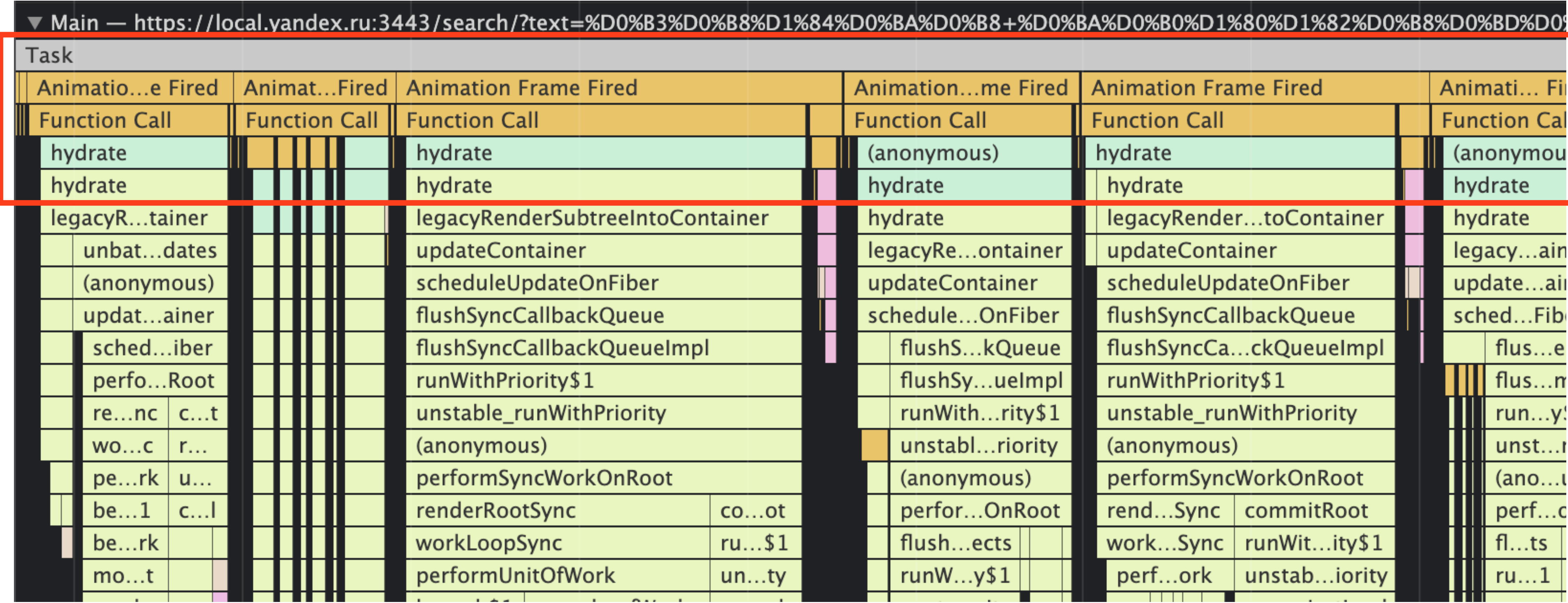

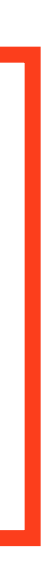

**Как убрать long task**

# Как убрать long task

- Выполнять за раз по одной задаче  $\sum$ инициализации legacy-компонентов или гидрации React
- Планировать выполнение следующей задачи (setTimeout)  $\sum$ только после выполнения текущей
- Не использовать rAF (инициализация в фоновой вкладке)  $\sum$
- Получилась асинхронная очередь задач
	-

### **Асинхронная очередь задач**

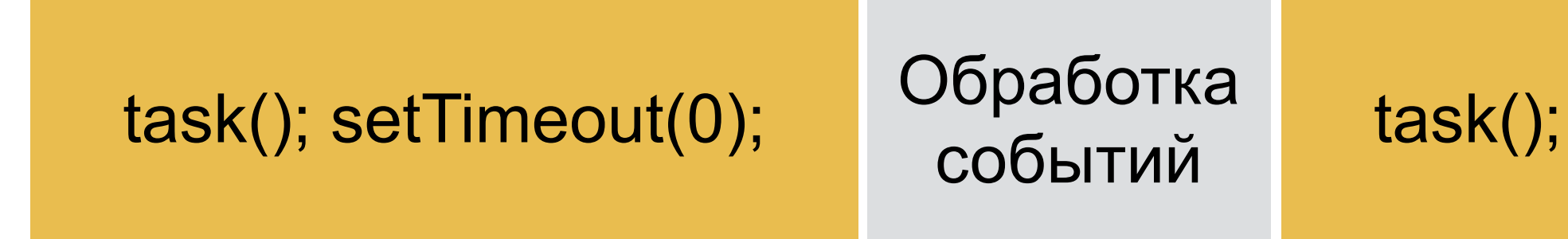

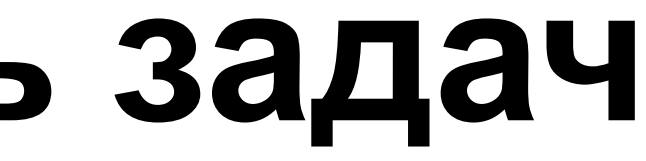

### setTimeout(0); Обработка

task(); setTimeout(0);

```
const executionQueue = [];
const asyncQueue = {
   push(task) {
     executionQueue.push(task);
     if (executionQueue.length === 1)
      setTimeout(this.execute.bind(this), 0);
   },
   execute() {
     try {
       const task = executionQueue.shift();
       task.fn.call(task.ctx || null);
     } catch (e) {
       // Ошибка не должна ломать исполнение всей очереди
 }
     if (executionQueue.length > 0)
      setTimeout(this.execute.bind(this), 0);
 }
};
```

```
const executionQueue = [];
const asyncQueue = {
   push(task) {
     executionQueue.push(task);
     if (executionQueue.length === 1)
      setTimeout(this.execute.bind(this), 0);
   },
   execute() {
     try {
       const task = executionQueue.shift();
       task.fn.call(task.ctx || null);
     } catch (e) {
       // Ошибка не должна ломать исполнение всей очереди
 }
     if (executionQueue.length > 0)
      setTimeout(this.execute.bind(this), 0);
 }
};
```
const executionQueue = []; const asyncQueue = { push(task) { executionQueue.push(task); if (executionQueue.length === 1) setTimeout(this.execute.bind(this), 0); }, execute() { try { const task = executionQueue.shift(); task.fn.call(task.ctx || null); } catch (e) { // Ошибка не должна ломать исполнение всей очереди } if (executionQueue.length > 0) setTimeout(this.execute.bind(this), 0); } };

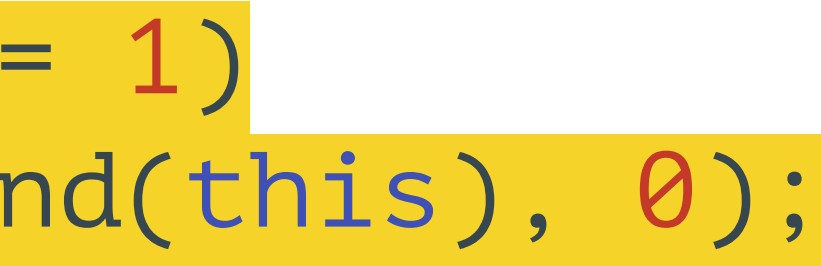

const executionQueue = []; const asyncQueue = { push(task) { executionQueue.push(task); if (executionQueue.length === 1) setTimeout(this.execute.bind(this), 0); }, execute() { try { const task = executionQueue.shift(); task.fn.call(task.ctx || null); } catch (e) { // Ошибка не должна ломать исполнение всей очереди } if (executionQueue.length > 0) setTimeout(this.execute.bind(this), 0); } };

```
const executionQueue = [];
const asyncQueue = {
   push(task) {
     executionQueue.push(task);
     if (executionQueue.length === 1)
      setTimeout(this.execute.bind(this), 0);
   },
   execute() {
     try {
       const task = executionQueue.shift();
       task.fn.call(task.ctx || null);
     } catch (e) {
       // Ошибка не должна ломать исполнение всей очереди
 }
     if (executionQueue.length > 0)
      setTimeout(this.execute.bind(this), 0);
 }
};
```
### А/В тест: первые результаты

Метрика

**TBT** 

### **TTI**

### **JS framework inited**

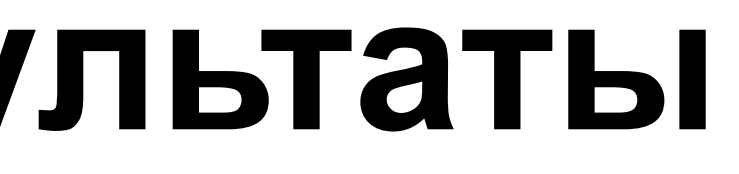

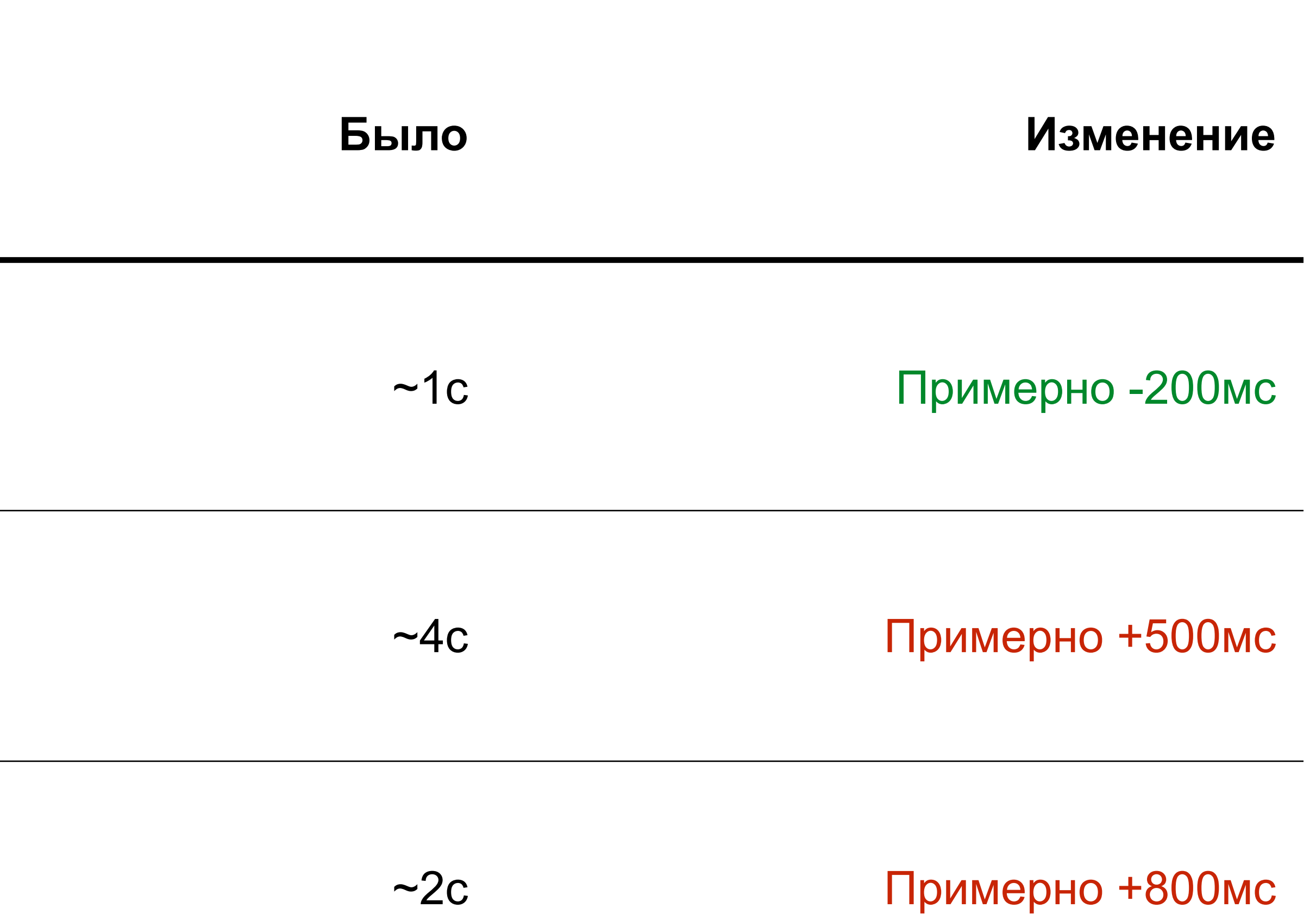
### **Ищем причину замедления**

let  $t = performer$ .now(); for (let  $i = 0$ ;  $i < 50$ ;  $i++)$  { asyncQueue.push({ fn: function() { const  $t2 = performer$ .now(); console.log(t2 - t);  $t = t2;$  } }); }

### **Реальная длительность setTimeout(0), мс\***

\* Точные значения меняются при каждом запуске \*\* Firefox и Safari округляют значения до 1мс

### **Браузер**

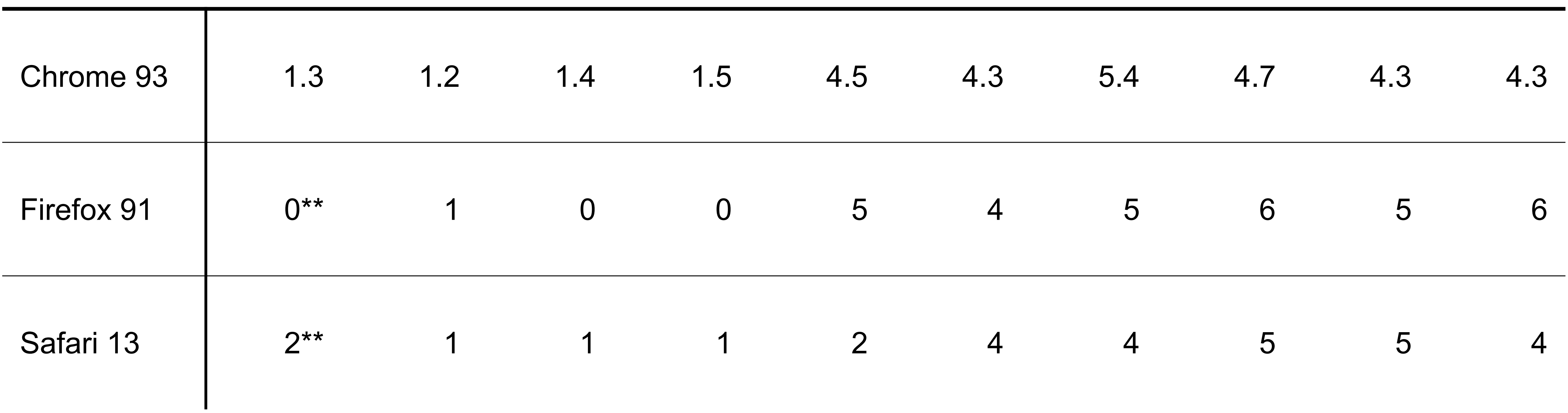

### **Причина замедления**

```
› стандарт: после 5 вложенных setTimeout минимальная задержка 4мс
```
- › setTimeout(0) даёт задержку <sup>в</sup> миллисекунды
- 
- задач в очереди очень много (N ~ 10...100), получаем порядка 4N миллисекунд ожидания

<https://html.spec.whatwg.org/multipage/timers-and-user-prompts.html#timers> 39

## **Второй подход к решению**

Примитивный планировщик задач:

- › объединяем задачи из очереди <sup>в</sup> пачку
- › длительность пачки не должна превышать порога, чтобы не получился long task

### Как выбрать порог

CONST MAX\_BATCH\_DURATION\_MS = 30;

- 50<sub>MC</sub> long task  $\sum_{i=1}^{n}$
- минус запас по времени на последнюю задачу в пачке  $\sum$

```
const asyncQueue = {
  // …
  execute() {
     var startTime = performance.now();
    while (executionQueue.length > 0) {
       var task = executionQueue.shift();
       try {
         task.fn.call(task.ctx || null);
       } catch (e) {
 }
 }
     if (executionQueue.length > 0)
      setTimeout(this.execute.bind(this), 0);
 }
};
```
// Ошибка не должна ломать исполнение всей очереди

const MAX\_BATCH\_DURATION\_MS = 30; const asyncQueue = { // … execute() { var startTime = performance.now(); while (executionQueue.length  $> 0$  && var task = executionQueue.shift(); try { task.fn.call(task.ctx || null); } catch (e) { } } if (executionQueue.length > 0) setTimeout(this.execute.bind(this), 0); } };

- performance.now() startTime < MAX\_BATCH\_DURATION\_MS) {
	-
- // Ошибка не должна ломать исполнение всей очереди
	-

## **Проблема**

- › Пусть <sup>в</sup> очереди две задачи
- › Выполняем первую задачу, она заняла 25мс
- › Пачка заняла 25мс < MAX\_BATCH\_DURATION\_MS
- › Выполняем вторую задачу, она заняла 40мс
- › Пачка заняла 25 + 40мс long task 65мс, TBT +15мс

### **Третий подход к решению**

Более умный планировщик, предотвращающий создание long tasks

## Big data + ML :)

CONST LONG\_TASK\_NAMES = { 'ajax-updater': 1, // ~60ms 'footer': 1, // 35...200ms 'video-player': 1 // ~100ms  $\}$  ;

### **Инициализация legacy-компонентов**

Ya.asyncQueue.push({ fn: component.init, ctx: component, });

// …

Ya.asyncQueue.execute();

### **Инициализация legacy-компонентов**

Ya.asyncQueue.push({ fn: component.init, ctx: component, isLongTask: component.name in LONG\_TASK\_NAMES, });

// …

Ya.asyncQueue.execute();

```
const asyncQueue = {
  // …
  execute() {
     var startTime = performance.now();
    while (executionQueue.length > 0 &&
         performance.now() - startTime < MAX_BATCH_DURATION_MS) {
       var task = executionQueue.shift();
       try {
         task.fn.call(task.ctx || null);
       } catch (e) {
         // Ошибка не должна ломать исполнение всей очереди
 }
 }
     if (executionQueue.length > 0)
      setTimeout(this.execute.bind(this), 0);
 }
};
```

```
const asyncQueue = {
   // …
  execute() {
    var startTime = performance.now();
    while (executionQueue.length > 0 &&
         performance.now() - startTime < MAX_BATCH_DURATION_MS) {
       var task = executionQueue.shift();
       try {
         task.fn.call(task.ctx || null);
       } catch (e) {
         // Ошибка не должна ломать исполнение всей очереди
 }
         // Заканчиваем пачку, если следующая задача длинная
       if (executionQueue.length > 0 && executionQueue[0].isLongTask)
         break;
 }
     if (executionQueue.length > 0)
      setTimeout(this.execute.bind(this), 0);
  \mathcal{L}};
```
### **Инициализация legacy-компонентов без long tasks**

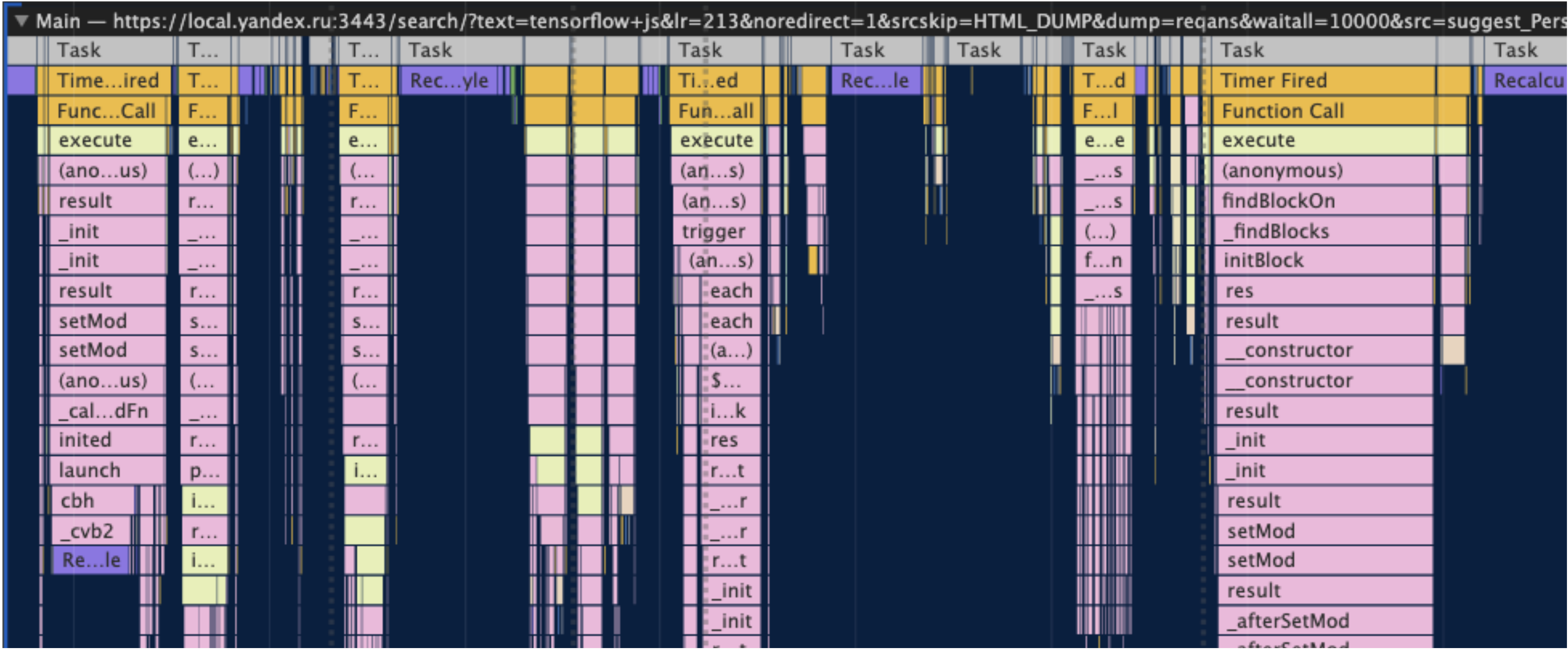

### **Гидрация компонентов React**

 requestAnimationFrame( hydrate.bind(null, roots[i])

if (isWithinWindow(roots[i])) { hydrate(roots[i]);

} else {

);

}

### **Гидрация компонентов React**

- if (isWithinWindow(roots[i])) { hydrate(roots[i]);
- } else { window.Ya.asyncQueue.push({ fn: hydrate.bind(null, roots[i]) }); }

### Гидрация компонентов React без long tasks

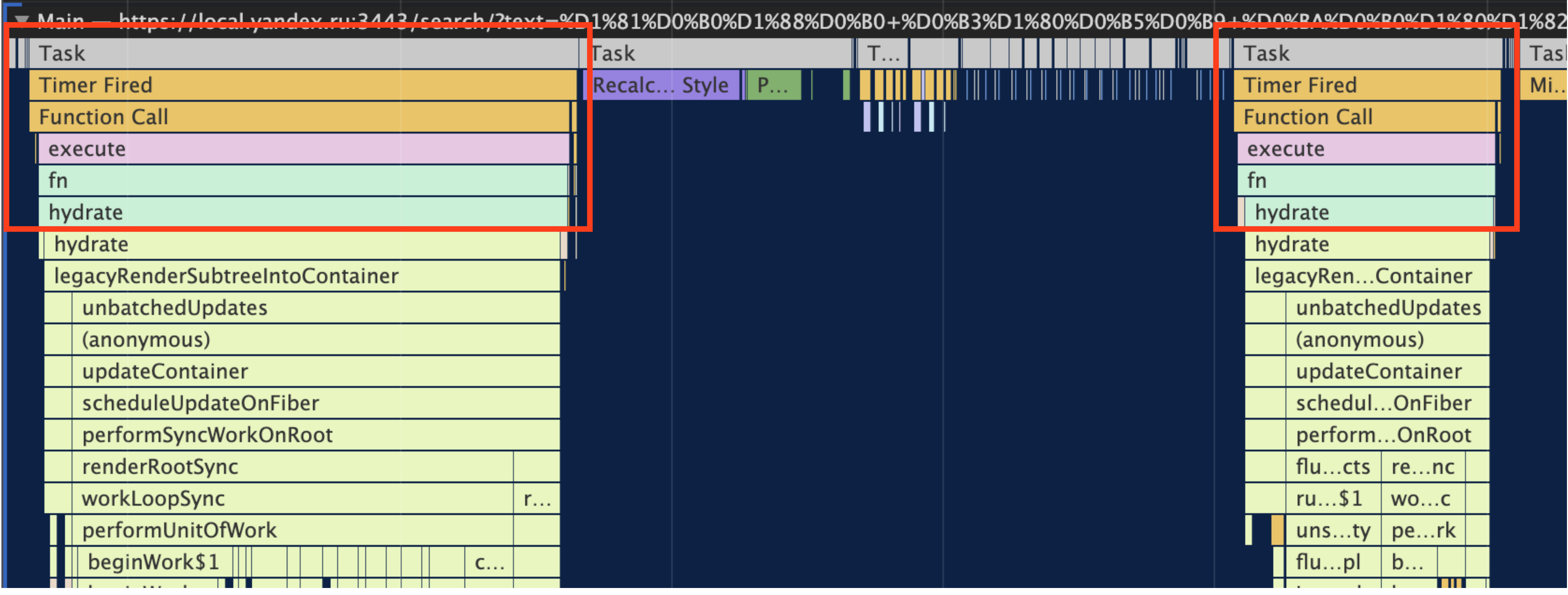

### **A/B тест: async legacy init + async hydrate**

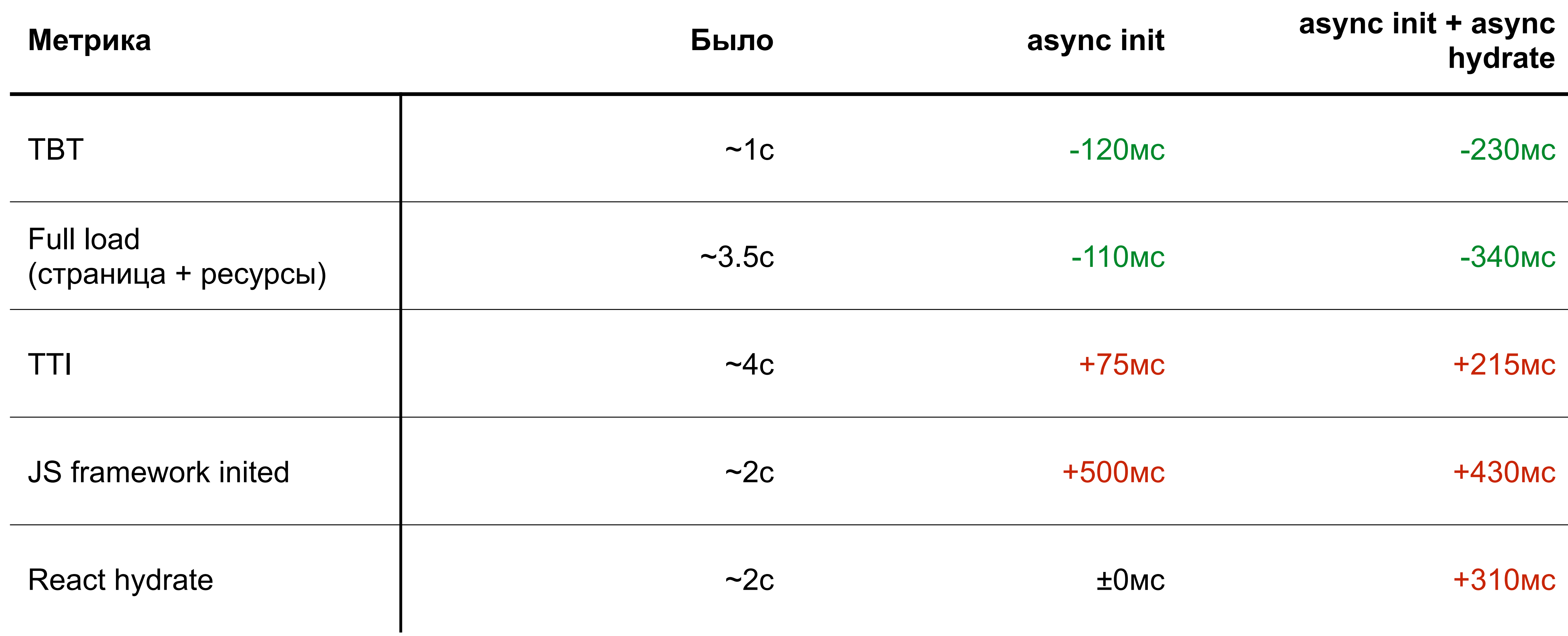

### **Получился планировщик задач**

- › умеет объединять мелкие задачи <sup>в</sup> пачки
- › умеет приоритизировать задачи: задачу с высоким приоритетом ставит в начало очереди, выполняет в ближайшей пачке

### Главный недостаток

setTimeout(0) делает большой зазор в 4мс между тасками

Следствие — рост TTI и длительности инициализации фреймворка

Как убрать задержку в 4мс

### **postMessage**

- › <sup>в</sup> терминах event loop порождает отдельный таск
- › не блокирует UI
- › задержка меньше 4мс
- › позволяет сделать аналог setTimeout(0)

### **Задержка postMessage, мс**

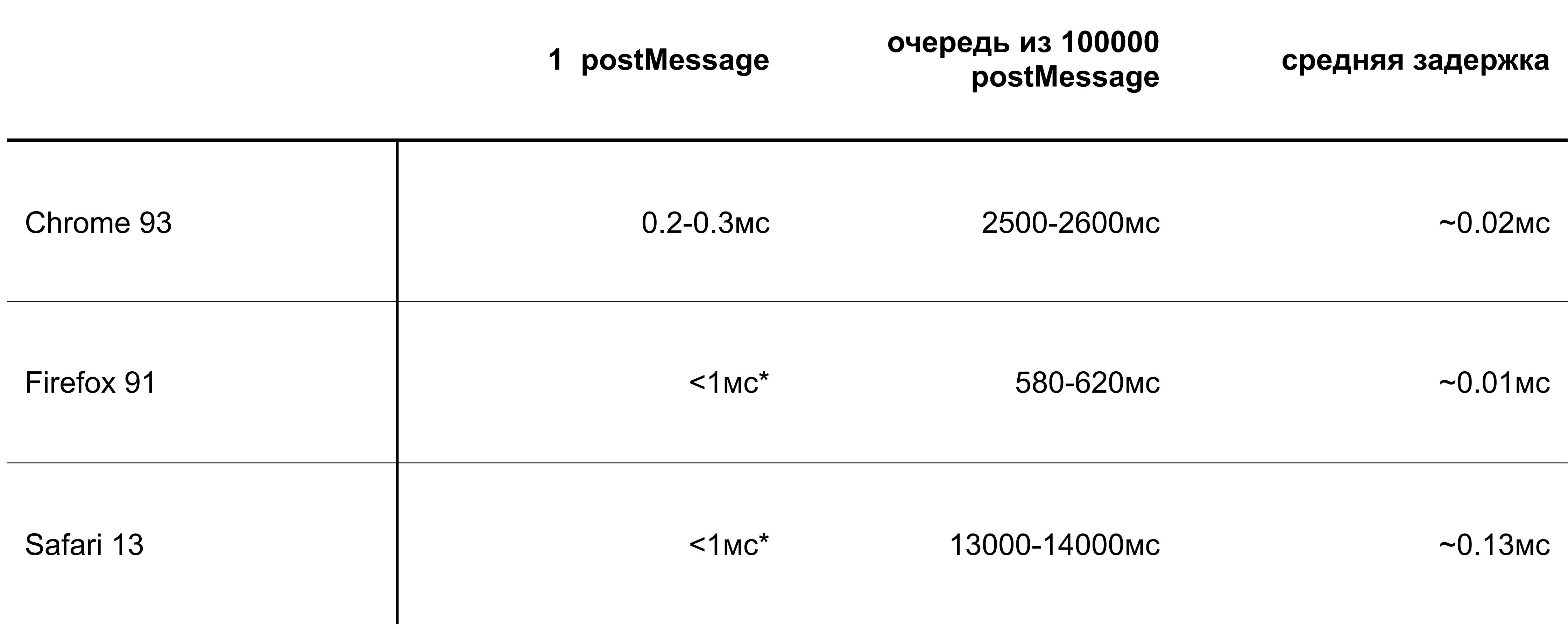

\* браузер округляет измеренное время до 1мс

### **Почему не Promise.resolve.then?**

Выполняет код в then быстрее, чем через 4мс

Но его нельзя использовать

### **Почему не Promise.resolve.then?**

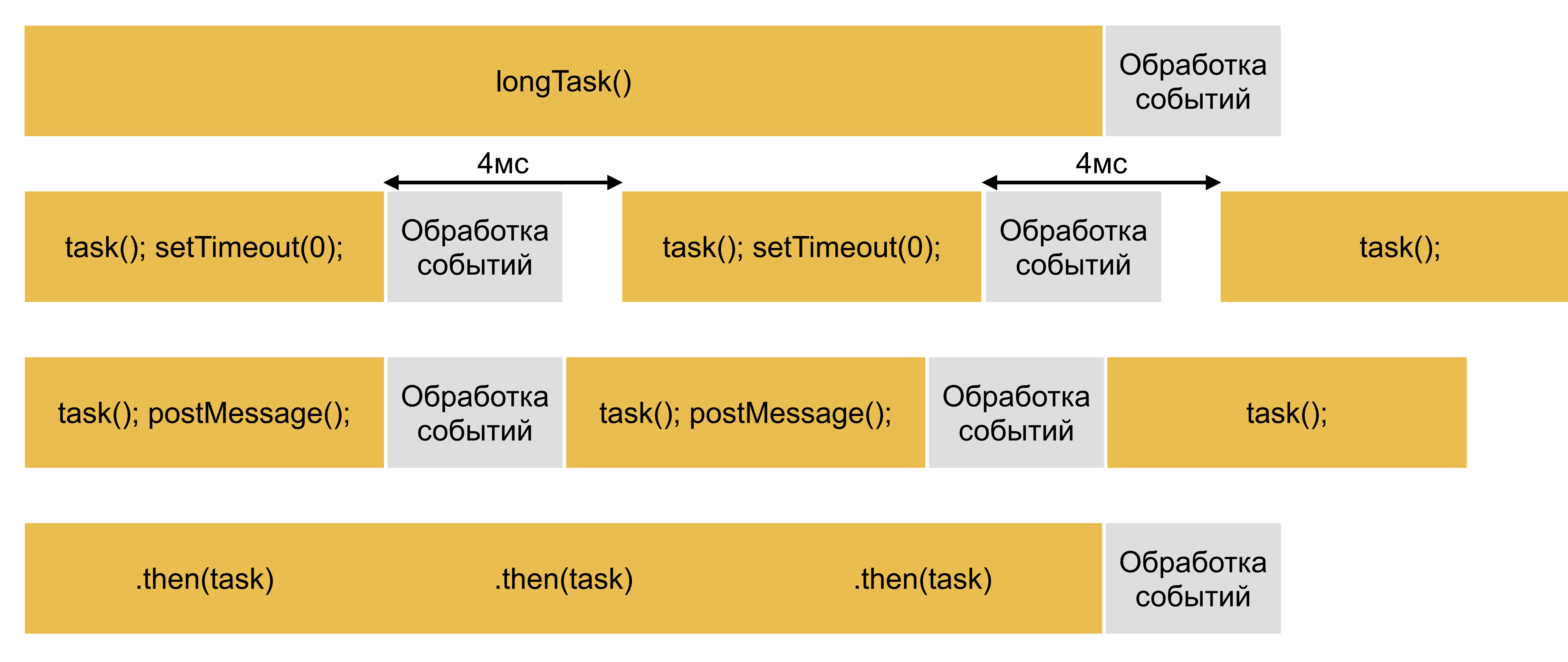

[https://developer.mozilla.org/en-US/docs/Web/API/HTML\\_DOM\\_API/Microtask\\_guide](https://developer.mozilla.org/en-US/docs/Web/API/HTML_DOM_API/Microtask_guide) 62

### **window.postMessage**

const scheduledTasks = []; const messageName = 'zero-timeout-message';

```
window.addEventListener('message', function(e) {
   if (e.source === window && e.data === messageName) {
     e.stopPropagation();
     if (scheduledTasks.length > 0)
       scheduledTasks.shift()();
 }
}, true);
```
function schedule(fn) { scheduledTasks.push(fn); window.postMessage(messageName, '\*'); }

### **window.postMessage**

```
const executionQueue = [];
const asyncQueue = {
  push(task) {
     // …
     if (executionQueue.length === 1)
      setTimeout(this.execute.bind(this), 0);
   },
   execute() {
     // …
    if (executionQueue.length > 0)
      setTimeout(this.execute.bind(this), 0);
   }
};
```
### **window.postMessage**

65

```
const executionQueue = [];
const asyncQueue = {
  push(task) {
    // …
 if (executionQueue.length === 
1
)
schedule(this.execute.bind(this));
   },
   execute() {
    // …
if (executionQueue.length > 0)
schedule(this.execute.bind(this));
   }
};
```
### **A/B тест: setTimeout vs postMessage**

Full load (страница + ресурсы)

JS framework inited

React hydrate

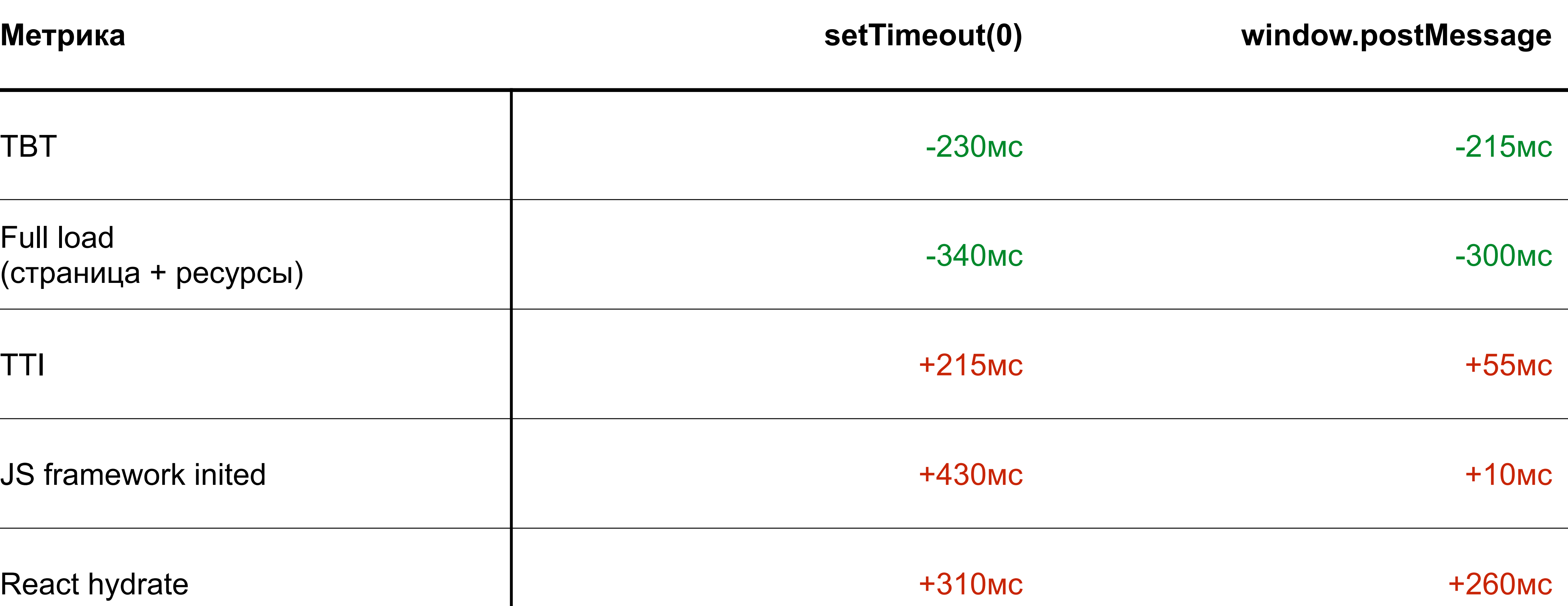

### **Что можно улучшить**

- › На window есть чужие слушатели события message
- › На window есть чужие postMessage
- › Всё ещё есть эвристическое объединение задач <sup>в</sup> пачки

### **v2: postMessage в MessageChannel**

const executionQueue = []; const channel = new MessageChannel();

 $channel.port1. \n $omessage = function() \leq$$ if (executionQueue.length > 0) executionQueue.shift()(); };

function schedule() { channel.port2.postMessage(undefined); }

- 
- 
- 
- 

### **v2: всё в отдельных макротасках**

```
const asyncQueue = {
   push(task) {
     if (task.isHighPriority) {
       executionQueue.unshift(task);
     } else {
       executionQueue.push(task);
 }
     schedule();
   },
   execute() {
      Пустая функция
 }
};
```
### **A/B тест: setTimeout vs postMessage**

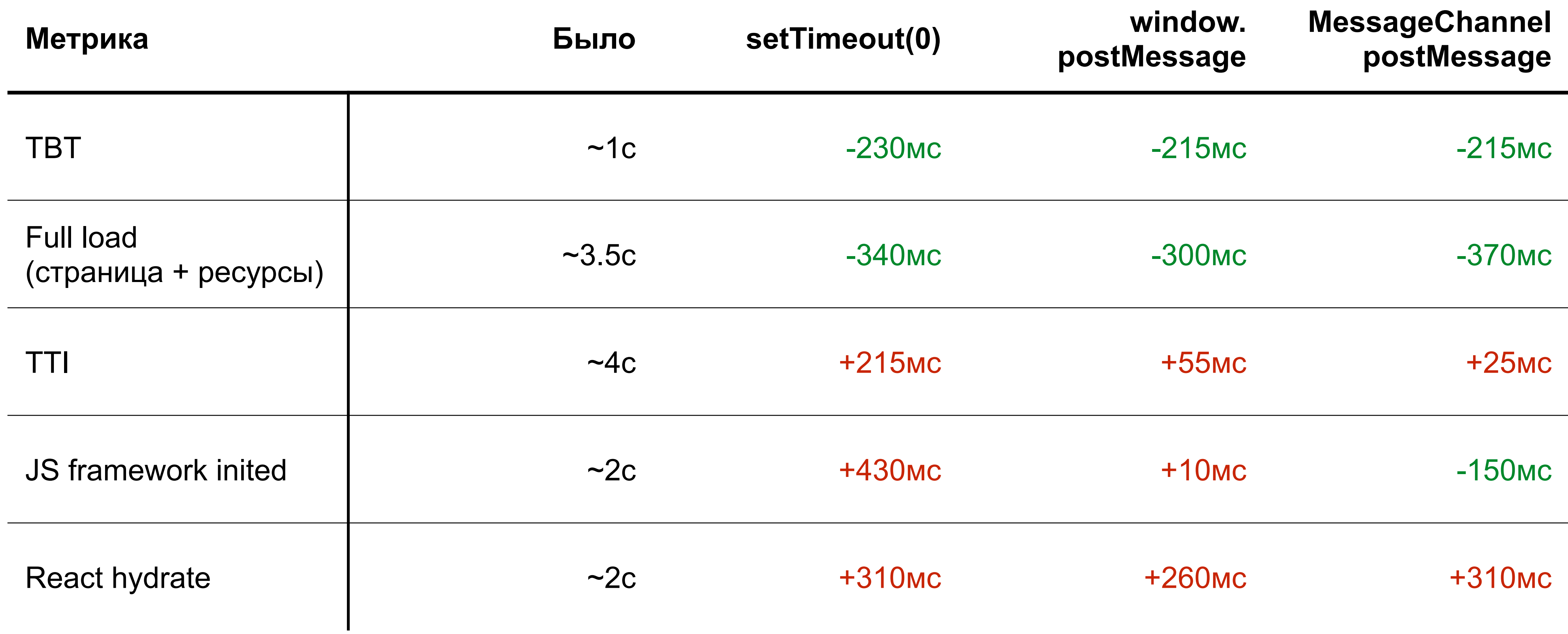

**А что у других?**

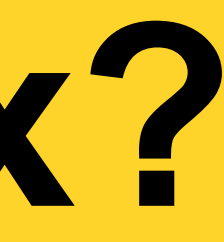

# SSR + ленивая гидрация
### **Vue + lazy hydration**

<LazyHydrate never> <ArticleContent :content="article.content" /> </LazyHydrate>

<LazyHydrate when-visible> <AdSlider /> </LazyHydrate>

<LazyHydrate when-idle> <ImageSlider /> </LazyHydrate>

<https://github.com/maoberlehner/vue-lazy-hydration> 73

### **React + lazy hydration**

\lazyHydrate ssrOnly><br>\\lazyHydrate><br>\lazyHydrate whenVisible><br>\\lazyHydrate><br>\\lazyHydrate><br>\\lazyHydrate whenIdle><br>\\lazyHydrate><br>\\lazyHydrate><br>\\lazyHydrate> <LazyHydrate whenVisible > {...} </LazyHydrate >

 {...} </LazyHydrate >

<LazyHydrate whenIdle >  $\{ \ldots \}$ </LazyHydrate >

### **Qwik + React + partial hydration**

npm create qwik@latest cd qwik-app npm run qwik add react

<https://youtu.be/fLH28rDu97I><https://qwik.builder.io/qwikcity/integrations/react/> 75

### **Qwik + React + partial hydration**

/\*\* @jsxImportSource react \*/

import {qwikify\$} from '@builder.io/qwik-react'; import {Button, Slider} from '@mui/material'; export const MUIButton = qwikify\$(Button);

// eagerness: 'load' | 'visible' | 'idle' | 'hover'; export const MUISlider = qwikify\$(Slider, {eagerness: 'hover'});

<https://youtu.be/fLH28rDu97I><https://qwik.builder.io/qwikcity/integrations/react/> 76

React 18+

- › Automatic batching (группировка изменений состояния в один ререндер)
- › Streaming SSR
- › Selective/Progressive Hydration

- Версия 0.23.0, АРІ может измениться в любой момент  $\sum_{i=1}^{n}$
- setImmediate, postMessage, setTimeout, форк с postTask  $\sum$

https://www.npmjs.com/package/scheduler

[react/packages/scheduler/src/forks/Scheduler.js](https://github.com/facebook/react/blob/76bbad3e34bc3403ddbe59e12845e8643dbb8d9f/packages/scheduler/src/forks/Scheduler.js#L550-L580) 81

if (typeof MessageChannel !== 'undefined') { const channel = new MessageChannel(); const port = channel.port2; channel.port1.onmessage = performWork; schedule =  $()$  =>  $\{$  port.postMessage(null); }; } else { schedule =  $()$  => { setTimeout(performWork, 0); }; }

const ImmediatePriority = 1; const UserBlockingPriority = 2; const NormalPriority = 3; const LowPriority = 4; const IdlePriority = 5;

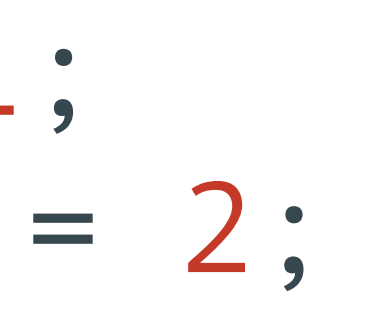

- var IMMEDIATE PRIORITY TIMEOUT =  $-1$ ;
- var USER BLOCKING PRIORITY TIMEOUT = 250;
- var NORMAL\_PRIORITY\_TIMEOUT = 5000;
- var LOW PRIORITY TIMEOUT = 10000;
- var IDLE PRIORITY TIMEOUT = 1073741823; // …
- var expirationTime = currentTime + timeout; // …
- newTask.sortIndex = expirationTime;

Closed source

## Краткое описание: [https://github.com/WICG/scheduling-apis/blob/main/misc/](https://github.com/WICG/scheduling-apis/blob/main/misc/userspace-schedulers.md#case-study-1-maps-job-scheduler)

[userspace-schedulers.md#case-study-1-maps-job-scheduler](https://github.com/WICG/scheduling-apis/blob/main/misc/userspace-schedulers.md#case-study-1-maps-job-scheduler)

Главная цель — ровный FPS и плавный UI без дёргания

Пытается выравнять FPS по сетке:

- › screen refresh rate (60, 90, 144Hz)
- › 1/2 (30, 45, 72Hz)
- › 1/3 (20, 30, 48Hz) <sup>и</sup> <sup>т</sup>.п.

Тяжёлые задачи, на которых нельзя поддержать постоянный FPS

- › старт Google Maps
- › переход <sup>в</sup> 3D-режим

Планировщик на них отключается

Приоритеты задач:

- 1. Input: обновление состояния на user input
- 2. Animation: обновление состояния по времени
- 3. Rendering: отрисовка состояния на экране
- 4. Other: всё остальное

Input, Animation, Rendering должны выполняться на каждый кадр, планируются через rAF

Other планируется через rIC или rAF + postMessage или setTimeout(0)

## **Планировщик LRT**

### **Планировщик LRT**

Автор — Дмитрий Филатов, Яндекс

Работает в Node.js и в браузерах. Использует на выбор

- › requestIdleCallback
- › requestAnimationFrame
- › window.postMessage
- **setImmediate**
- setTimeout(0)
- › ваш кастомный код

<https://github.com/dfilatov/lrt><https://www.npmjs.com/package/lrt> 91

#### **Планировщик LRT**

```
function* task1Generator() {
  let i = 0;while(i < 10) { // 10 units will be executed
     doPartOfTask1();
     i++;
     yield;
   }
   return i;
}
```

```
function* task2Generator() { /* ... */ }
```

```
const scheduler = createScheduler();
// Run both tasks concurrently
const task1 = scheduler.runTask(task1Generator());
const task2 = scheduler.runTask(task2Generator());
```
<https://github.com/dfilatov/lrt><https://www.npmjs.com/package/lrt> 92

**Браузерные API**

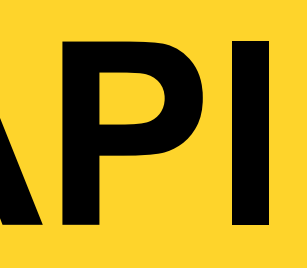

### **Браузерные API**

› while (true && !navigator.scheduling.isInputPending())

- -
- navigator.scheduling.isInputPending() Chrome 87+
- doTasks();
- › scheduler.postTask() Chrome 94+, Firefox 108+
- › scheduler.postTask(fn1, {priority: 'background'}); scheduler.postTask(fn2, {priority: 'user-visible'}); scheduler.postTask(fn3, {priority: 'user-blocking'});

### Спасибо! Вопросы?

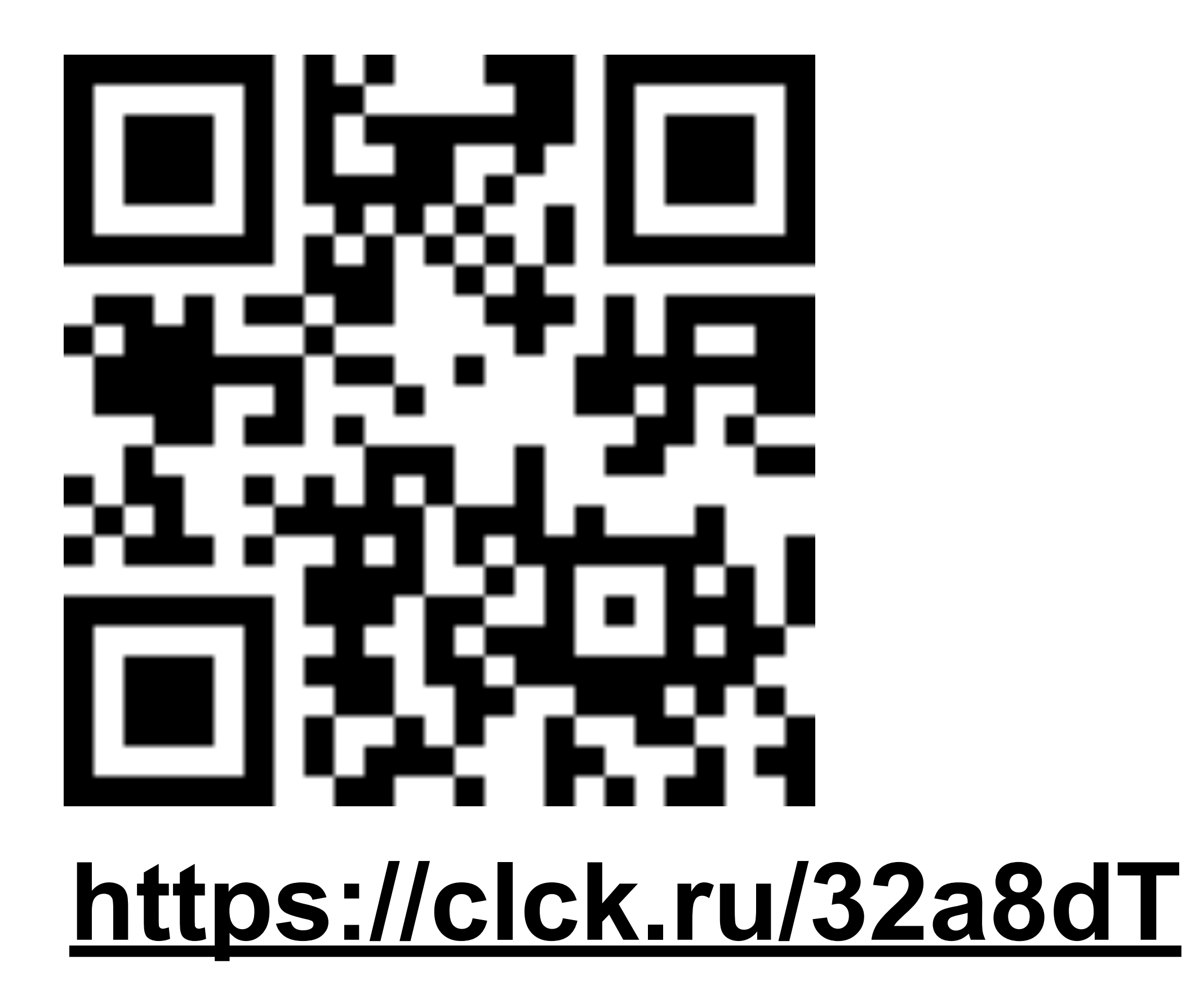

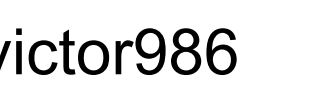